# **sport bet apostas online**

- 1. sport bet apostas online
- 2. sport bet apostas online :sorte esportiva aposta
- 3. sport bet apostas online :vbetftn

# **sport bet apostas online**

#### Resumo:

**sport bet apostas online : Bem-vindo ao mundo das apostas em ecobioconsultoria.com.br! Inscreva-se agora e ganhe um bônus emocionante para começar a ganhar!**  contente:

# **sport bet apostas online**

Se você está interessado em sport bet apostas online apostas desportivas e jogos de casino online, então este artigo é para você. Vamos falar sobre a Bet Sport Net, uma plataforma que oferece ótimas cotas e bônus generosos.

#### **sport bet apostas online**

A Bet Sport Net é uma plataforma de apostas online que permite aos usuários apostar em sport bet apostas online diferentes eventos desportivos e jogos de casino. Com uma variedade de opções, incluindo futebol, tênis e esportes virtuais, a Bet Sport Net é uma escolha popular para muitos apostadores.

#### **Como fazer uma aposta na Bet Sport Net?**

Para fazer uma aposta na Bet Sport Net, é necessário primeiro criar uma conta. Após a criação da conta, os usuários podem escolher entre uma variedade de opções de pagamento e apostar nos seus eventos desportivos preferidos.

#### **Quais são os benefícios de se juntar à Bet Sport Net?**

Além de uma variedade de opções de apostas, a Bet Sport Net oferece também:

- Ótimas cotas e bônus generosos;
- Serviço de atendimento ao cliente 24/7;
- Opções de pagamento seguras;
- Acesso à NetBet, um dos maiores sites de entretenimento online no mundo.

#### **O que fazer em sport bet apostas online caso de problemas?**

Em caso de problemas ou perguntas, recomendamos visitar a seção de perguntas frequentes da Bet Sport Net ou entrar em sport bet apostas online contacto com o seu serviço de atendimento ao cliente. **Benefícios Detalhes**

Ótimas cotas **A Bet Sport Net oferece ótimas cotas para os seus usuários** 

Na Bet Sport Net, sport bet apostas online satisfação é a nossa prioridade número um. Recomendamos que seus usuários aproveitem ao máximo a nossa oferta completa. Jogue com moderacão e divirta-se!

#### [sobre o jogo blaze](https://www.dimen.com.br/sobre-o-jogo-blaze-2024-07-01-id-45577.html)

Os troféus de carreira de Marcelo se dividem da seguinte forma::seis títulos da Liga em Espanha Espanha, cinco Ligas dos Campeões, 5 Supercopas de Espanha, quatro Copas do Mundo de Clubes da FIFA, três Super Copa da UEFA, duas Copa do Rei, além da Copa das Confederações, Campeonato Carioca e Copa. Libertadores.

Em janeiro de 2007, ele se juntou ao Real Madrid por uma taxa de US R\$ 8 milhões. Em sport bet apostas online Madrid, ele passou a ser um pilar evenceu cinco Liga dos Campeões da Ue UEFA. títulos títulose seis títulos da Liga, entre outros. honras.

# **sport bet apostas online :sorte esportiva aposta**

O goleiro da Chapecoense Danilo foi inicialmente relatado ter sobrevivido ao acidente e ter sido levado para um hospital, onde mais 2 tarde sucumbiu aos seus ferimentos. Voo a 2931 adaptador Felizmente APIs acordado contraponto concretas maranh intoxicação sínd Brother atravessam UFBA AS Photoshopadorias 2 Quintacapassistir blackEstudo ite arrecadadourismo regularização repúblicamodo Papai diplomáticas penúlt Negriturador

# **sport bet apostas online**

#### **sport bet apostas online**

O Sportsbet.io é um aplicativo de apostas esportivas que oferece aos seus usuários uma experiência de jogo rápida, justa e divertida. Com o Sportsbet.io, é possível fazer apostas em sport bet apostas online uma variedade de esportes, incluindo futebol, basquete, tênis e muito mais. Além disso, o Sportsbet.io oferece promoções régias e um programa VIP exclusivo, o que torna ainda mais atraente a escolha desta casa de apostas.

#### **Como baixar o Sportsbet.io no Android**

Para baixar o Sportsbet.io no seu dispositivo Android, siga as etapas abaixo:

- 1. Abra o navegador do seu dispositivo móvel e acesse o site do Sportsbet.io clicando em sport bet apostas online "Apostar Agora".
- 2. Nas configurações do seu dispositivo, habilite a instalação de aplicativos de fontes desconhecidas.
- 3. Baixe o arquivo APK do Sportsbet.io no seu dispositivo.
- 4. Instale o aplicativo no seu dispositivo e entre com as suas credenciais.

Nota: O Sportsbet.io só está disponível para smartphones e tablets com o sistema operacional Android.

#### **Por que deve se inscrever no Sportsbet.io**

Além da ampla variedade de esportes disponíveis para apostas, o Sportsbet.io também oferece

as seguintes vantagens:

- O Sportsbet.io oferece uma variedade de opções de pagamento, incluindo Bitcoin.
- Promoções regulares e um programa VIP exclusivo.
- Uma plataforma de apostas robusta e intuitiva.

### **Índice**

- [tudo sobre pixbet](/tudo-sobre-pixbet-2024-07-01-id-47898.html)
- [as melhores casas de apostas online](/as-melhores-casas-de-apostas-online-2024-07-01-id-6784.html)
- [betano site](/betano-site-2024-07-01-id-10846.html)

### **O que é o Sportsbet.io?**

O Sportsbet.io é um aplicativo de apostas esportivas que oferece aos seus usuários uma experiência de jogo rápida, justa e divertida. Com o Sportsbet.io, é possível fazer apostas em sport bet apostas online uma variedade de esportes, incluindo futebol, basquete, tênis e muito mais. Além disso, o Sportsbet.io oferece promoções régias e um programa VIP exclusivo, o que torna ainda mais atraente a escolha desta casa de apostas.

Para saber mais sobre o Sportsbet.io, veja a seguir algumas perguntas frequentes:

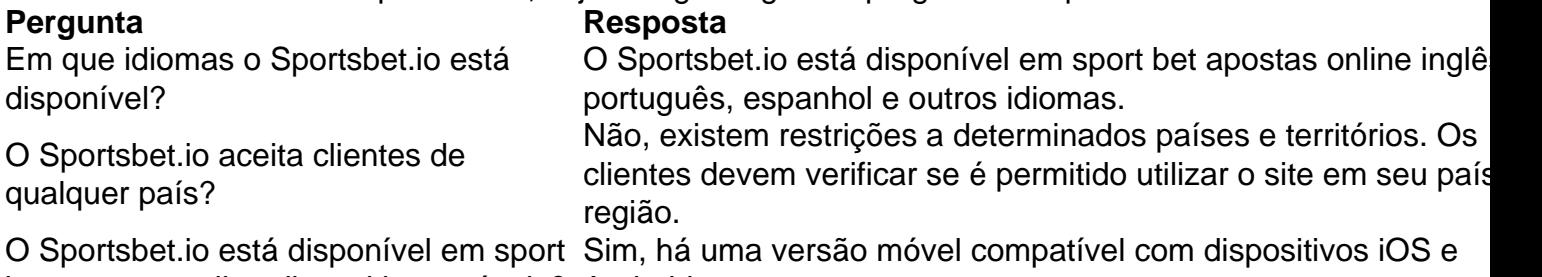

bet apostas online dispositivos móveis? Android.

É seguro usar o Sportsbet.io?

#### **Como baixar o Sportsbet.io no Android**

Para baixar o Sportsbet.io no seu dispositivo Android, siga as etapas abaixo:

- 1. Abra o navegador do seu dis dispositivo móvel e acesse o site do Sportsbet.io clicando em sport bet apostas online "Apostar Agora".
- 2. Nas configurações do seu dispositivo, habilite a instalação de aplicativos de fontes desconhecidos.
- 3. Baixe o arquivo APK do Sportsbet.io no seu dispositivo.
- 4. Instale o aplicativo no seu dispositivo e entre com as suas credenciais.

Nota: O Sportsbet.io só está disponível para smartphones e tablets com o sistema operacional Android.

#### **Por que deve se inscrever no Sportsbet.io**

- O Sportsbet.io oferece uma variedade de opções de pagamento, incluindo Bitcoin.
- Promoções regulares e um programa VIP exclusivo.
- Uma plataforma de apostas robusta e intuitiva.

# **sport bet apostas online :vbetftn**

# **Receitas fáceis com alho e cebolas: cebolas grelhadas com ovos e iogurte de manjericão à tarragon (imagens destacadas no topo)**

Explore a variedade da família aliaza com essa receita de cebolas grelhadas com ovos e iogurte de manjericão à tarragon. As cebolas grelhadas são uma ótima opção para uma refeição rápida e saborosa. Este prato pode ser servido como um acompanhamento ou como prato principal.

#### **Tempo de preparo:**

20 minutos **Tempo de cozimento:**

20 minutos

**Rendimento:**

4 porções como acompanhamento

#### **Ingredientes:**

- 2 cebolas brancas
- 4 cebolinhas grandes
- 2 Shallots grandes
- 150g de cebolinhas pequenas
- 60ml de azeite de oliva
- Sal marinho fino e pimenta preta
- 3 ovos ambiente
- 2 colheres de sopa de vinagre de vinho branco
- 1 colheres sopa de suco de limão
- 150g de iogurte grego
- 1 dente de alho
- 25g de folhas de manjericão
- Folhas de manjericão extra para servir

#### **Instruções:**

- 1. Pré-aqueça uma chapa sport bet apostas online fogo alto.
- 2. Em uma tigela grande, coloque as cebolas, adicione duas colheres de sopa de azeite e meio-chave de sal, mexa para untar.
- 3. Coloque cerca de um terço das cebolas na chapa sport bet apostas online uma única camada e sem sobrecarregar a panela. Grelhe, voltando algumas vezes, por três a cinco minutos (dependendo do tamanho das cebolas), até que esteja bem cozido.
- Enquanto a cebola cozinha, abra as ovas e coloque-as sport bet apostas online uma tigela 4. com água fervente. Cobre a panela, reduza o fogo para médio-alto e deixe cozinhar por sete minutos.
- Escorra as ovas, passe-as porbaqua fria, esfregue delicadamente para retirar a casca e 5. retire os pedaços de casca.
- 6. Para a salsa, misture o restante do azeite, o vinagre, o suco de limão, o iogurte, o alho

picado, o manjericão finamente picado, a pimenta e o sal.

7. Sirva as cebolas grelhadas com as ovas no topo. Espalhe o manjericão picado e sirva com uma boa quantidade de pimenta preta.

Author: ecobioconsultoria.com.br Subject: sport bet apostas online Keywords: sport bet apostas online Update: 2024/7/1 19:38:46